# **webMethods Oracle Applications Adapter 12.2.7 Predefined Transaction Services**

## **Release Notes**

#### **webMethods Oracle Applications Adapter 12.2.7 Predefined Transaction Services 6.0 Release Notes**

webMethods Oracle Applications Adapter 12.2.7 Predefined Transaction Services 6.0 is an add-on product for use with the webMethods Oracle Applications Adapter 6.0 that enables you to easily integrate with a wide range of Oracle Applications modules and interfaces. These predefined transaction services are complete, ready-to-use integration flows. Not only do these flows provide services that operate on Oracle Applications, they also expose required service inputs and outputs and perform required webMethods-to-Oracle Applications/Oracle Applications-to-webMethods document mapping. In many cases, all you need to do to use a predefined transaction service is specify your Oracle Applications system connection information.

#### **Predefined Oracle Applications Transaction Services**

The webMethods Oracle Applications Adapter provides inbound (webMethods-to-Oracle Applications) and outbound (Oracle Applications-to-webMethods) predefined transaction services.

Predefined inbound transactions provide the following:

- Required inputs and outputs
- Mapping and transformation between the business document and Oracle Applications
- Services that insert data, execute concurrent processes, and perform error handling from webMethods to Oracle Applications

Predefined outbound transactions provide the following:

- A combination of database triggers and polling services for Oracle Applicationsto-webMethods notifications
- Required inputs and outputs
- Services that lock and unlock the webMethods process table, and perform data selection and acknowledgement from Oracle Applications to webMethods

### **Support for Many Oracle Applications Modules and Interfaces**

The webMethods Oracle Applications Adapter provides over 50 predefined transaction services for Oracle Applications 12.2.7, representing 19 separate Oracle Applications modules. The following table lists and describes the Oracle Applications 12.2.7 predefined transactions:

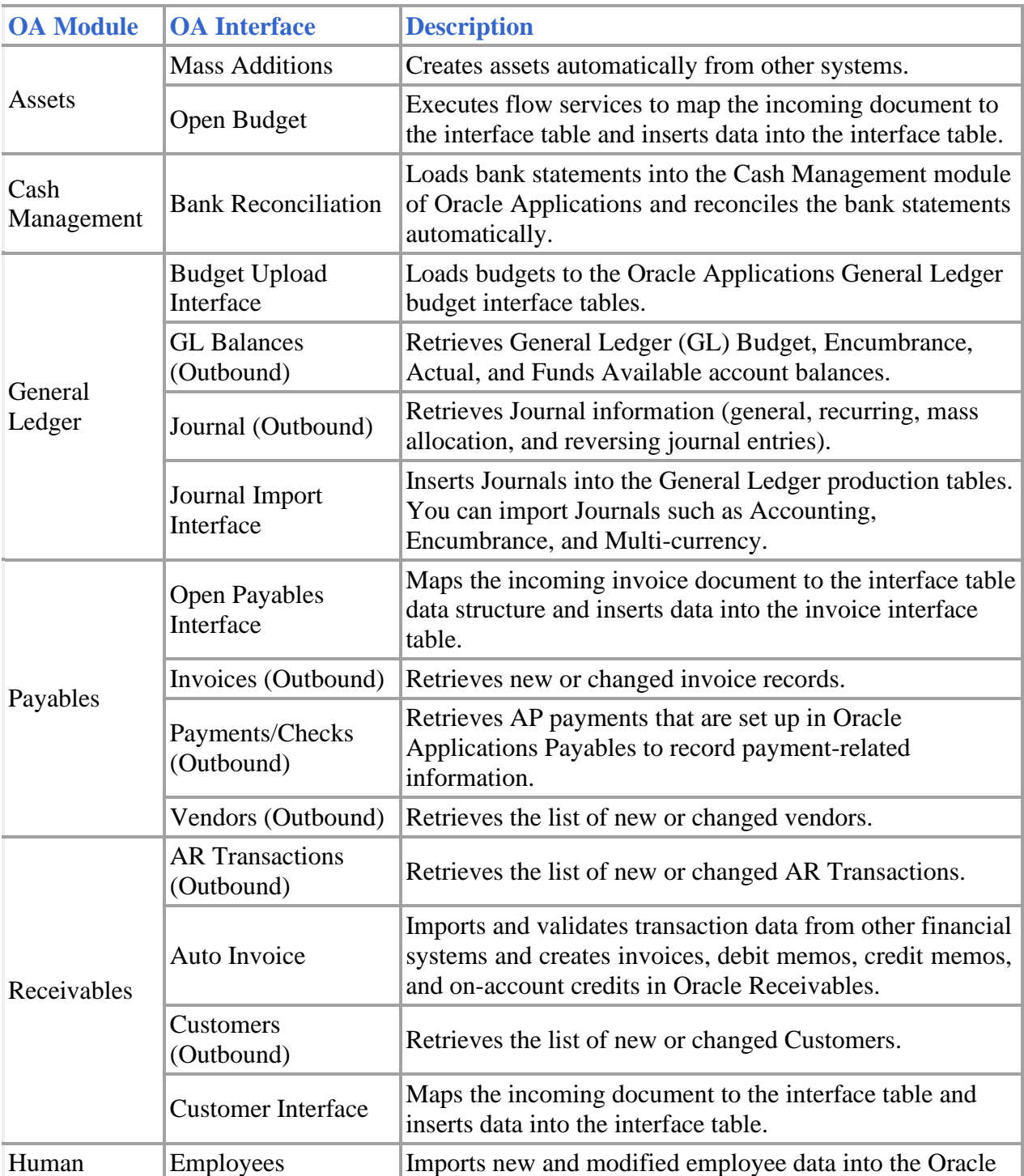

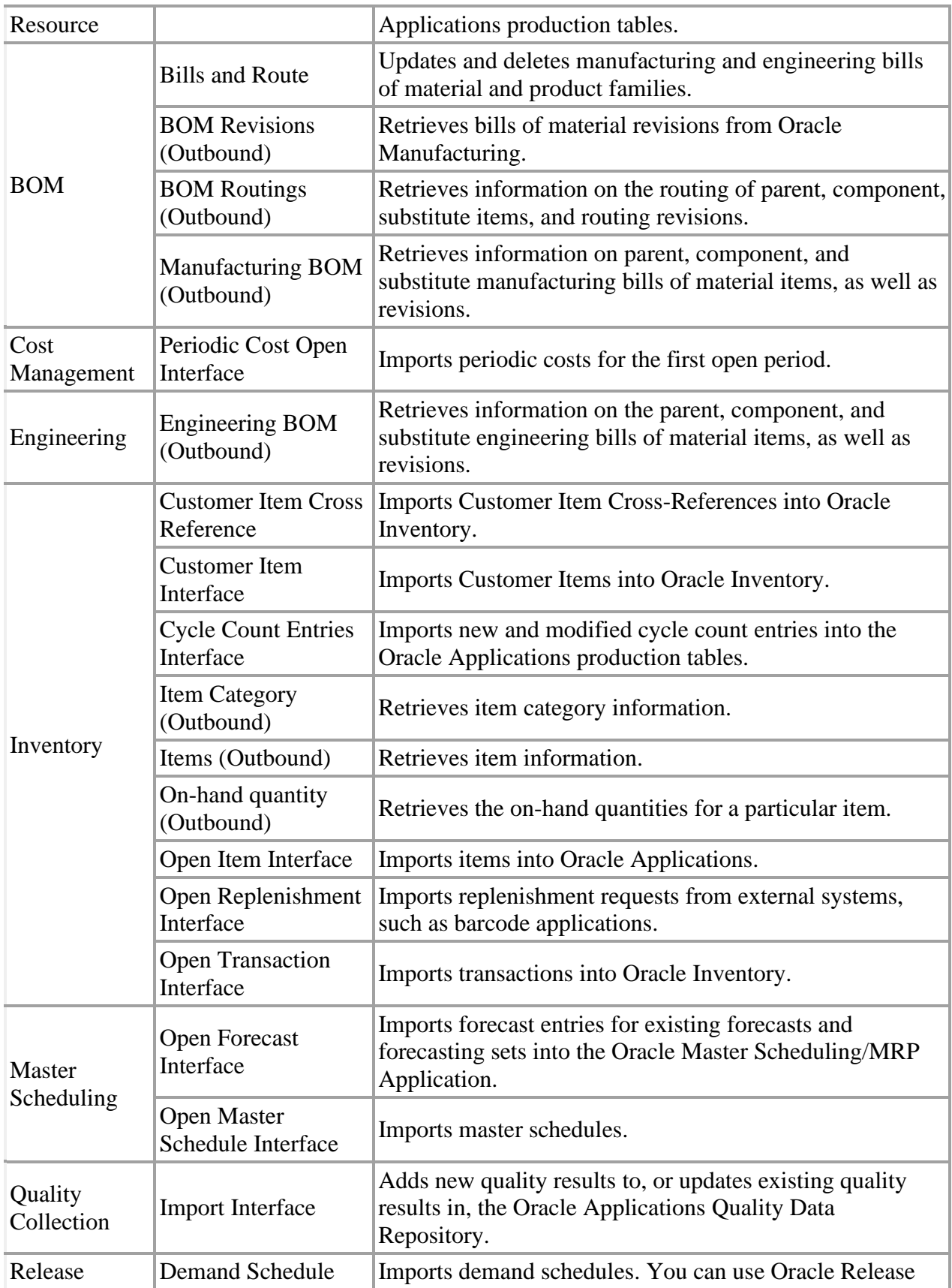

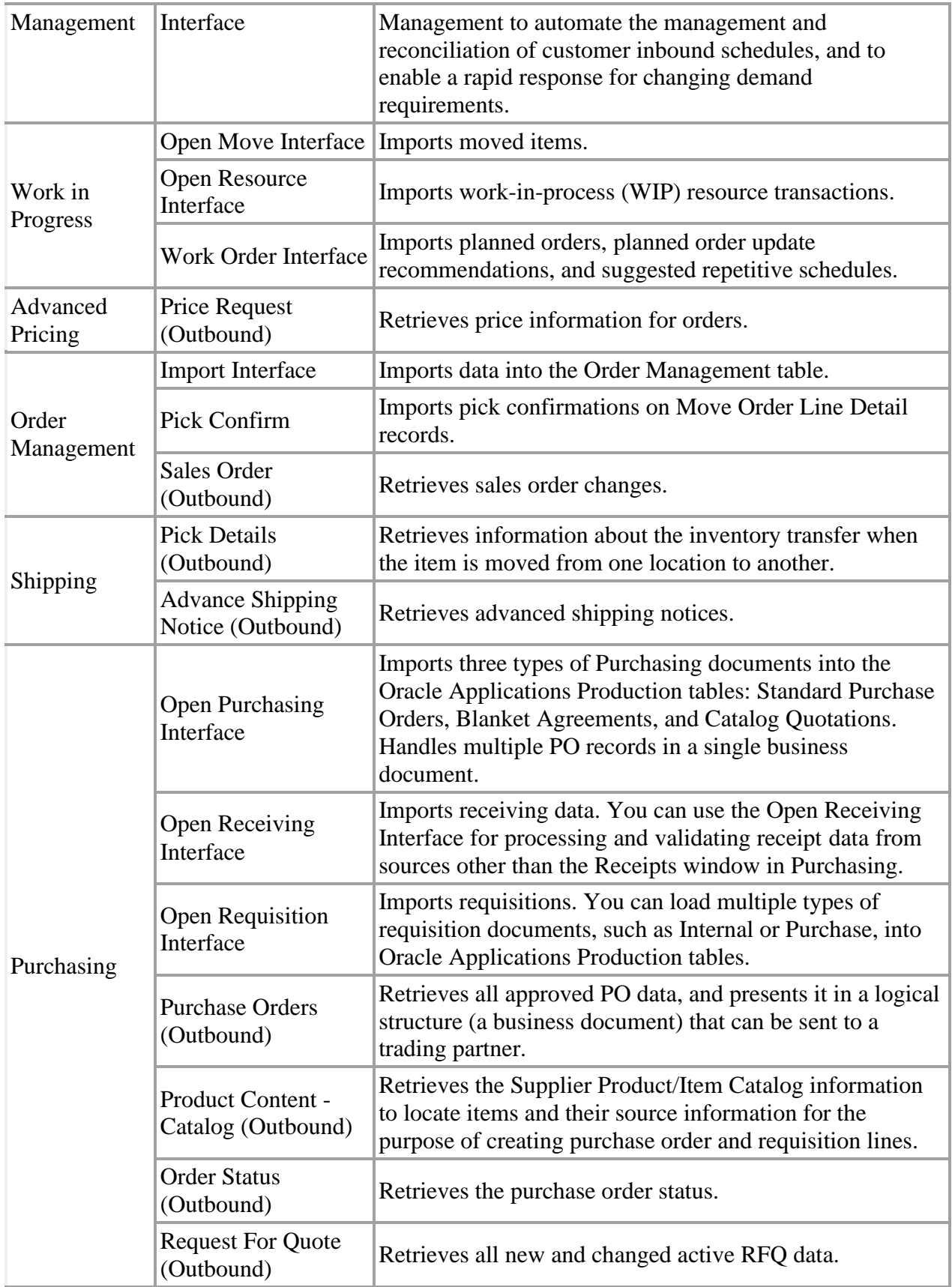

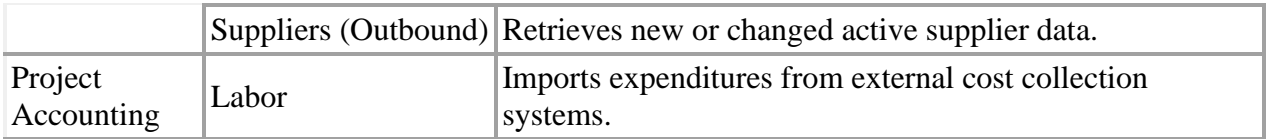

For details about these transactions, see the *webMethods Oracle Applications Adapter 12.2.7 Predefined Transaction Services User's Guide 6.0*, available from the Software AG Documentation Web site [http://documentation.softwareag.com/.](http://documentation.softwareag.com/)

#### **Support for Modification of Predefined Transaction Services**

If the webMethods Oracle Applications Adapter 12.2.7 Predefined Transaction Services do not provide the predefined transaction service you need, or if you do not want to use a predefined transaction service as designed, you can use the webMethods Oracle Applications Adapter to build new services or update existing services. See the *webMethods Oracle Applications Adapter User's Guide 6.0* for more information about creating and modifying services.

#### **Platform Support**

The webMethods Oracle Applications Adapter 12.2.7 Predefined Transaction Services 6.0 supports multiple versions of Oracle Applications.

For a complete list of the required software and hardware, see the *webMethods Adapter System Requirements*.

Copyright © 2019 Software AG, Darmstadt, Germany and/or Software AG USA, Inc., Reston, VA, United States of America, and/or their licensors.

The name Software AG, webMethods, and all Software AG product names are either trademarks or registered trademarks of Software AG and/or Software AG USA, Inc. and/or their licensors. Other company and product names mentioned herein may be trademarks of their respective owners.

Use of this software is subject to adherence to Software AG's licensing conditions and terms. These terms are part of the product documentation, located at [http://documentation.softwareag.com/legal/ a](http://documentation.softwareag.com/legal/)nd/or in the root installation directory of the licensed product(s).

This software may include portions of third-party products. For third-party copyright notices and license terms, please refer to "License Texts, Copyright Notices, and Disclaimers of Third Party Products." This document is part of the product documentation, located at [http://documentation.softwareag.com/legal/ a](http://documentation.softwareag.com/legal/)nd/or in the root installation directory of the licensed product(s).